#### Announcements

- Reading Chapter 12
- Project #4 is Due Thursday
- Midterm #2 is next Thursday
- Final is
	- May 14th 4-6 PM, CSIC 1115

#### DOS Directories

- Root directory
	- immediately follows the FAT
- Directory is a table of 32 byte entries
	- 8 byte file name, 3 byte filename extension
	- size of file, data and time stamp, starting cluster number of the file, file attribute codes
	- Fixed size and capacity
- Subdirectory
	- This is just a file
	- Record of where the subdirectory is located is stored in the FAT

#### Unix Directories

- Space for directories are allocated in units called *chunks*
	- Size of a chunk is chosen so that each allocation can be transferred to disk in a single operation
	- Chunks are broken into variable-length directory entries to allow filenames of arbitrary length
	- No directory entry can span more than one chunk
	- Directory entry contains
		- pointer to inode (file data-structure)
		- size of entry
		- length of filename contained in entry (up to 255)
		- remainder of entry is variable length contains file name

# inodes

- File index node
- **Contains:** 
	- Pointers to blocks in a file (direct, single indirect, double indirect, triple indirect)
	- Type and access mode
	- File's owner
	- Number of references to file
	- Size of file
	- Number of physical blocks

Unix directories - links

- Each file has unique inode but it may have multiple directory entries in the same filesystem to reference inode
- Each directory entry creates a hard link of a filename to the file's inode
	- Number of links to file are kept in reference count variable in inode
	- If links are removed, file is deleted when number of links becomes zero
- Symbolic or soft link
	- Implemented as a file that contains a pathname
	- Symbolic links do not have an effect on inode reference count

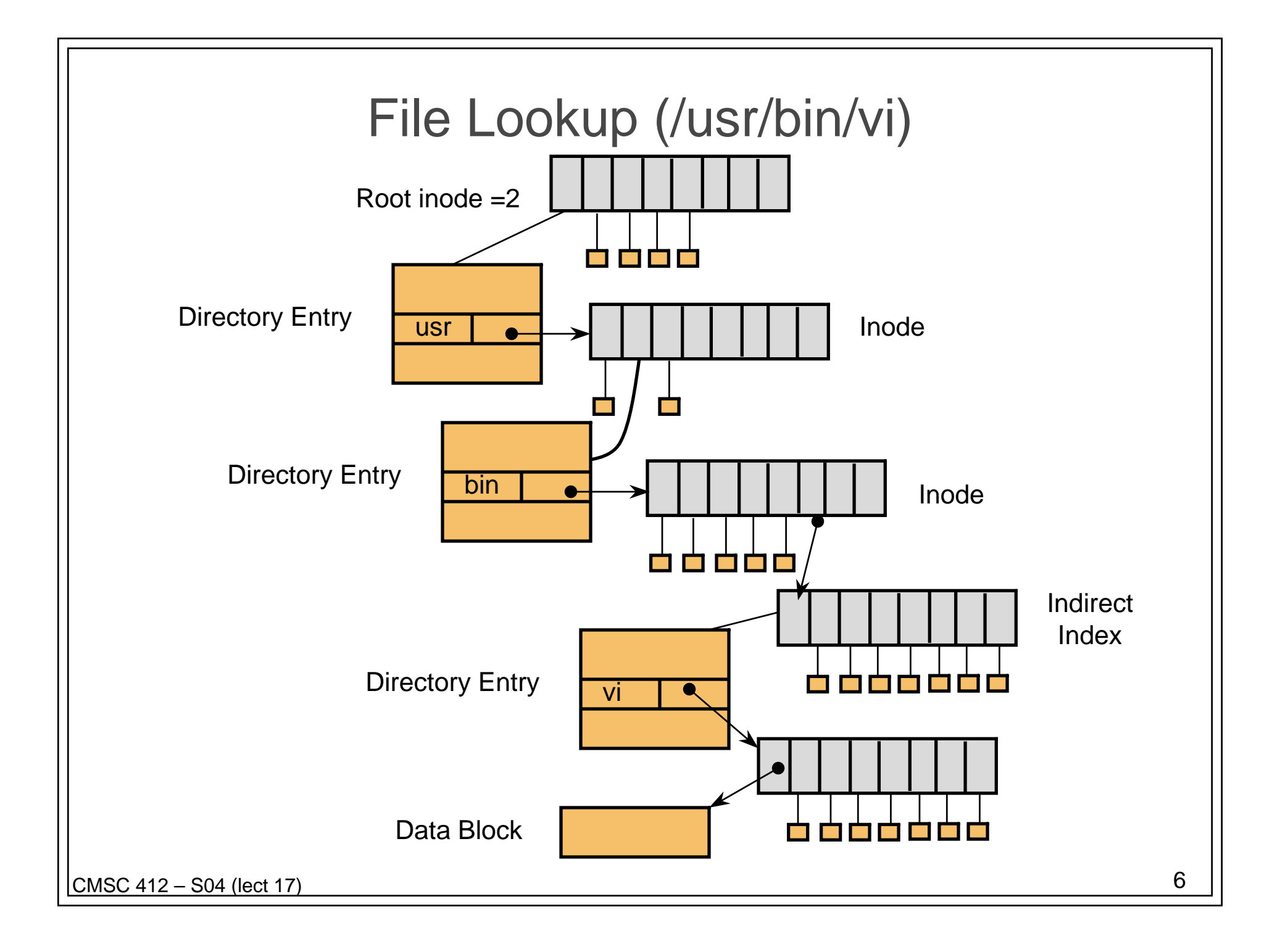

# Using UNIX filesystem data structures

#### • Example: find /usr/bin/vi

- from Leffler, McKusick, Karels and Quarterman
- Search root directory of filesystem to find /usr
	- root directory inode is, by convention, stored in inode #2
	- inode shows *where data blocks are* for root directory *these blocks* (not the inode itself) *must* be retrieved and searched for entry user
	- we discover that the directory user's inode is inode #4
- Search user for bin
	- access blocks pointed to by inode #4 and search contents of blocks for entry that gives us bin's inode
	- we discover that bin's inode is inode #7
- Search bin for vi
	- access blocks pointed to by inode #7 and search contents of block for an entry that gives us vi's inode
	- we discover that vi's inode is inode #7
- Access inode #7 this is vi's inode

### How to Improve Speed?

- **Use A Cache**
- Name-to-Inode lookup
	- Hash on full path name
	- Find inode without and disk accesses on a hit

## Mount System Call

- How to attach a file system into a name space?
- Simple Idea:
	- use letters C, D, E, etc.
- Better Idea:
	- Allow attachment at arbitrary points in namespace
	- Designate one tree as the "root" file system
	- Others are attached to the root

# UNIX Shell and Current Directory

#### • Current Directory

- Maintained on a per process basis by kernel
- System Calls: get/set the current directory
- Open system Call
	- File name checked and if it lacks a leading /, pre-pend cwd onto path

#### • Shell (file path)

- Entirely implemented in user space
- PATH Encironment variable
	- Lists directories to search
- Hash table of commands and their location (file, or internal)

# Log Structured File Systems

#### • Key Idea

- Use transactions like model for filesystem updates
- Write data to a log (also called a journal)
	- Records meta data changes
	- Records data blocks written
	- File operation is committed once it is to the log
	- Partial updates to log are lost on failure
- Next Step
	- Eliminate the filesystem and just keep the log
	- Requires a process called a cleaner
		- Copies old data from log to head of log to allow compaction